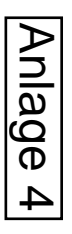

## Zusammenstellung der Kosten aller vier Bauabschnitte Szenario 3.1 (V6) Machbarkeitsstudie

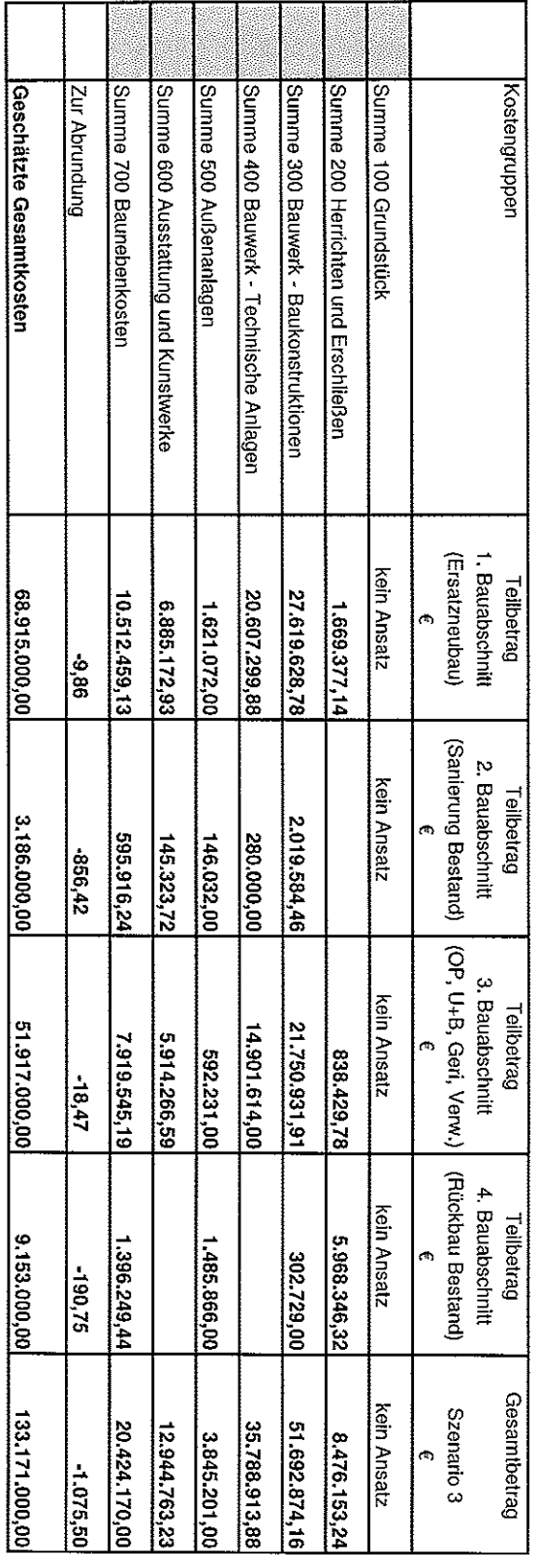

Aufgestellt: Darmstadt, den 10.11.2014  $\overline{c}$ 

10.11.2014 11:09 Kostenermittlung Szenario 3.1 (V6) 4.BA Rückbau Bestand + Park 141107 ... Seite 5